C: functions basics (8)

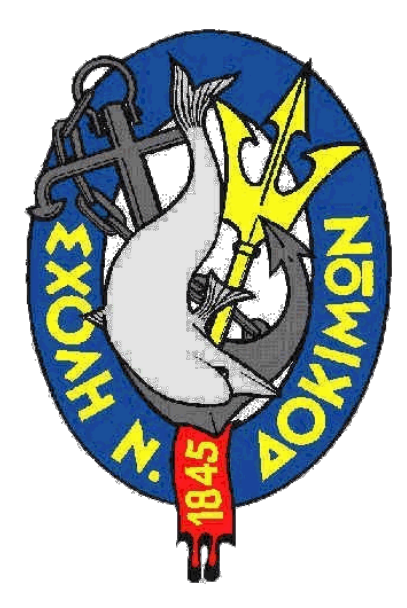

### **C: functions basics**

Vasilios Papaliakos, <vpaparations >

Hit the space bar or swipe left for next slide

## **Σκοποί μαθήματος**

Στο τέλος του μαθήματος, θα μπορείτε:

- να εξηγείτε την έννοια του αρθρωτού προγραμματισμού (modular programming)
- να ονοματίζετε τα 4 σημαντικά στοιχεία κάθε συνάρτησης
- να περιγράφετε τις 3 διαφορετικές ενέργειες που πρέπει να γίνουν για κάθε συνάρτηση (δήλωση, ορισμός, κλήση)
- να δημιουργείτε συναρτήσεις και να τις χρησιμοποιείτε
- να εξηγείτε γιατί συμπεριλαμβάνουμε τις επικεφαλίδες των βιβλιοθηκών στα προγράμματα

### **Αρθρωτός προγραμματισμός (modular programming)**

- Άρθρωμα (module): κομμάτι προγράμματος με συγκεκριμένο ρόλο / λειτουργία
- Χαρακτηριστικά:
	- κάθε άρθρωμα επιτελεί μια μόνο, σαφώς καθορισμένη λειτουργία
	- έτσι, κάθε άρθρωμα είναι "ανεξάρτητο" από τα υπόλοιπα
	- Black box concept: δεν (χρειάζεται να) γνωρίζουμε τον τρόπο υλοποίησης (**πως**), μόνο τη λειτουργικότητα (**τι** κάνει και πως θα το χρησιμοποιήσουμε)
- Πλεονεκτήματα:
	- $\bullet$  διαχωρισμός λειτουργιών = διαχωρισμός προβλημάτων (separation of concerns)
	- ανεξάρτητο άρθρωμα = εναλλάξιμο (module replacement)
	- δυνατότητα επαναχρησιμοποίησης κώδικα (code reuse)
	- απλοποίηση κώδικα
	- ευκολότερη διαχείριση (πχ. εντοπισμός / διόρθωση σφαλμάτων)

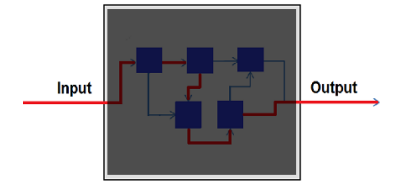

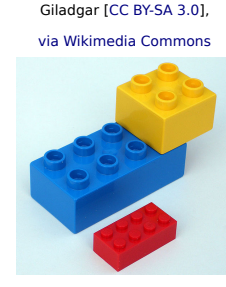

Black box / white box concept:

- Black box concept: Δεν μπορούμε να δούμε μέσα στο "κουτί", δηλαδή δεν γνωρίζουμε **ΠΩΣ** υλοποιεί τις  $\bullet$ λειτουργίες του εσωτερικά. Βλέπουμε και γνωρίζουμε όμως **ΤΙ** κάνει, δηλαδή ποιες λειτουργίες υποστηρίζει (inputs / outputs).
	- White box concept: Μπορούμε να δούμε και μέσα στο "κουτί", δηλαδή τον τρόπο (**ΠΩΣ**). Ταυτόχρονα, μπορούμε να δούμε και εξωτερικά του κουτιού, όπως κ στο black box.

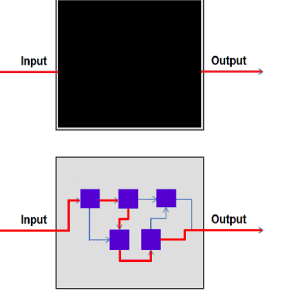

### **Συνάρτηση στη C**

- Συνάρτηση (στη C) είναι μια αυτόνομη μονάδα κώδικα που εκτελεί μια συγκεκριμένη εργασία
- Μια συνάρτηση μπορεί να είναι ένα "μαύρο κουτί", στο οποίο δίνουμε πληροφορίες και μας επιστρέφει απαντήσεις
- Μέχρι στιγμής έχουμε δει στον κώδικά μας μόνο τη (βασική) συνάρτηση main(), από την οποία ξεκινάει η εκτέλεση του κώδικα
	- ή μήπως όχι;
	- μήπως έχουμε δει κι άλλες (έτοιμες) συναρτήσεις;
- Έλεγχος ροής προγράμματος:
	- όταν καλείται μια συνάρτηση, ο έλεγχος ροής μεταβιβάζεται σε αυτή
	- στο τέλος κάθε συνάρτησης, ο έλεγχος επιστρέφει (return) στο σημείο του κώδικα που την κάλεσε

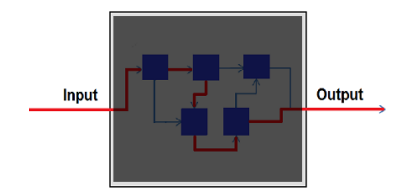

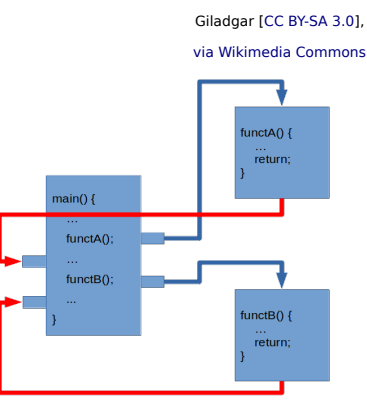

# **Συνάρτηση: 4 σημαντικά στοιχεία & 3 διαφορετικές ενέργειες**

- Κάθε συνάρτηση έχει 4 σημαντικά στοιχεία:
	- ένα όνομα
	- (συνήθως) επιστρέφουν μια τιμή συγκεκριμένου τύπου (πχ. int)
	- μπορεί να έχουν παραμέτρους (τα δεδομένα που χρειάζονται ως input)
	- ένα block εντολών μέσα σε άγκιστρα
- Υπάρχουν 3 διαφορετικές ενέργειες που πρέπει να γίνουν για κάθε συνάρτηση:
	- **δήλωση** (declaration)
	- **ορισμός** (definition)
	- **κλήση / χρήση** (call / use)
- Πριν χρησιμοποιήσουμε μια συνάρτηση, θα πρέπει να την έχουμε δηλώσει και ορίσει προηγουμένως.

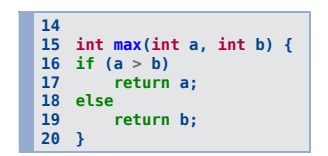

### **Συνάρτηση - 1η ενέργεια: δήλωση**

- Πριν χρησιμοποιήσουμε μια συνάρτηση, θα πρέπει να την έχουμε δηλώσει και ορίσει προηγουμένως.
- Ας δούμε τι σημαίνει η κάθε ενέργεια:
	- 1. δήλωση declaration (γραμμή 4 του παραδείγματος):
		- προσδιορίζει τις απαιτήσεις και το αποτέλεσμα, δηλαδή το "**ΤΙ**" εργασία επιτελεί η συνάρτηση
		- αποτελεί το "πρωτότυπο" της συνάρτησης (function prototype)
		- στο πρωτότυπο (γραμμή 4 παραδείγματος) δηλώνονται:
			- το **όνομα** της συνάρτησης (<mark>max</mark> στο παράδειγμα)
			- **οι τύποι των δεδομένων** που απαιτούνται ως παράμετροι (δύο int στο παράδειγμα)
			- ο **τύπος των δεδομένων** που επιστρέφονται από τη συνάρτηση (int στο παράδειγμα)
		- παρατηρήστε ότι στο τέλος της δήλωσης τερματίζουμε την εντολή κανονικά με ;

```
 1
/* simplefunction.c */
  2
#include <stdio.h>
  3
  4
  5
  6
int main() {
  7
  8
 9
10
11
12
 13
}
14
 15
int max(int a, int b) { /* function definition */
16
17
18
19
 20
}
    ( ); /* function declaration */
        int x, y, z;
       x = 4;
      y = 5;
       \overline{z} = \overline{\text{max}(x, y)}; /* function call */
       printf("max of %d and %d is %d\n", x, y, z);
        if (a > b)
           return a;
        else
            return b;
```
### **Συνάρτηση - 2η ενέργεια: ορισμός**

- Πριν χρησιμοποιήσουμε μια συνάρτηση, θα πρέπει να την έχουμε δηλώσει και ορίσει προηγουμένως.
- Ας δούμε τι σημαίνει η κάθε ενέργεια:
	- 2. ορισμός definition (γραμμες 15-20 του παραδείγματος):
		- προσδιορίζει τις εσωτερικές διεργασίες, δηλαδή το "**ΠΩΣ**" εκτελείται η εργασία
		- στην "επικεφαλίδα" της συνάρτησης (γραμμή 15 παραδείγματος) ορίζονται και ονοματίζονται οι παράμετροι ( παραδείγματος)
		- το "σώμα" της συνάρτησης (γραμμές 16-19 παραδείγματος) περιλαμβάνει μέσα σε άγκιστρα {} **το block των εντολών που θα εκτελεστούν** κάθε φορά που καλούμε τη συνάρτηση
		- παρατηρούμε ότι οι παράμετροι (a, b στο παράδειγμα) χρησιμοποιούνται στον κώδικα ως ορισμένες μεταβλητές

```
 1
/* simplefunction.c */
 2
#include <stdio.h>
  3
 4
int max(int, int); /* function declaration */
  5
 6
int main() {
  7
 8
 9
10
11
12
13
}
14
15
int max( ) { /* function definition */
16
17
18
19
20
}
       int x, y, z;
       x = 4;
       y = 5;
       \overline{z} = \overline{\text{max}(x, y)}; /* function call */
       printf("max of %d and %d is %d\n", x, y, z);
       if (a > b)
           return a;
        else
            return b;
```
# **Συνάρτηση - 3η ενέργεια: κλήση (χρήση)**

- Πριν χρησιμοποιήσουμε μια συνάρτηση, θα πρέπει να την έχουμε δηλώσει και ορίσει προηγουμένως.
- Ας δούμε τι σημαίνει η κάθε ενέργεια:
	- 3. κλήση / χρήση call / use (γραμμή 11 του παραδείγματος):
		- κάθε φορά που θέλουμε να χρησιμοποιήσουμε τη συνάρτηση, **την "καλούμε" με το όνομά της και τα ανάλογα ορίσματα (τιμές)**
		- ο τότε, οι <mark>εσωτερικές μεταβλητές</mark> της συνάρτησης παίρνουν <mark>τις τιμές των</mark> ορισμάτων της κλήσης
		- ο στο παράδειγμα, κατά την κλήση της συνάρτησης <mark>τα a και b</mark> παίρνουν τις τιμές 4 και 5 των x και y αντίστοιχα

```
 1
/* simplefunction.c */
  2
#include <stdio.h>
  3
  4
int max(int, int); /* function declaration */
  5
  6
int main() {
  7
  8
 9
10
11
12
 13
}
14
 15
int max( ) { /* function definition */
16
17
18
19
 20
}
       int x, y, z;
       x = 4;
      y = 5;
       \mathbf{z} = \max(\mathbf{x}, \mathbf{y}); /* function call */
       printf("max of %d and %d is %d\n", x, y, z);
       if (a > b)
           return a;
        else
            return b;
```
### **Κατηγορίες συναρτήσεων**

Οι συναρτήσεις μπορούν να χωριστούν σε 4 κατηγορίες, ανάλογα με το αν έχουν παραμέτρους και αν επιστρέφουν κάποια τιμή.

#### 1. συναρτήσεις **χωρίς** παραμέτρους που **δεν επιστρέφουν** κάποια τιμή

- απλές συναρτήσεις
- συχνά χρησιμοποιούμε τέτοιες συναρτήσεις για να εμφανίσουμε κάτι στην οθόνη (πχ. ένα μενού επιλογών)
- χρησιμοποιούμε τη λέξη '**void**' για να δηλώσουμε το 'κενό' στις παραμέτρους και στον τύπο της επιστροφής
- παρατηρήστε ότι δεν υπάρχει η λέξη '**return**': μετά την εκτέλεση της τελευταίας εντολής, η ροή του προγράμματος επιστρέφει.

#### 2. συναρτήσεις **με** παραμέτρους που **δεν επιστρέφουν** κάποια τιμή

- συχνά χρησιμοποιούμε τέτοιες συναρτήσεις για να υπολογίσουμε κάτι και να το εμφανίσουμε στην οθόνη
- χρησιμοποιούμε τη λέξη '**void**' για να δηλώσουμε το 'κενό' στον τύπο της επιστροφής (η συνάρτηση δεν επιστρέφει κάτι)
- για κάθε παράμετρο, δηλώνουμε τον τύπο και το όνομα (που θα χρησιμοποιηθεί εσωτερικά)
- κατά την κλήση, δίνουμε το σωστό πλήθος ορισμάτων, με τη σωστή σειρά
- το **όρισμα** είναι η τιμή που θα δοθεί για κάθε **παράμετρο**
- στο παράδειγμα δεξιά: 4 και 9 είναι τα ορίσματα για τις παραμέτρους a και b αντίστοιχα

```
 1
/* simplemenu.c */
  2
#include <stdio.h>
  3
  4
  5
  6
int main (){
  7
  8
}
  9
 10
11
void simplemenu (void) {
printf("**** Menu ****\n");
12
13
14
 15
}
    void simplemenu (void); /* void */
        simplemenu();
        printf("* 1. Add *\n");
        printf("* 2. Delete *\n");
        printf("**************\n");
```
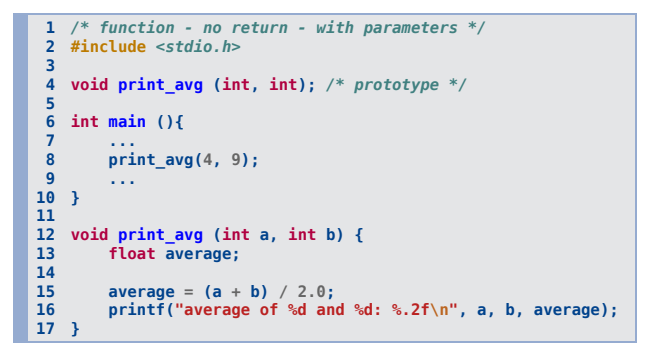

### **Κατηγορίες συναρτήσεων**

Οι συναρτήσεις μπορούν να χωριστούν σε 4 κατηγορίες, ανάλογα με το αν έχουν παραμέτρους και αν επιστρέφουν κάποια τιμή.

#### 3. συναρτήσεις **χωρίς** παραμέτρους που **επιστρέφουν** κάποια τιμή

- χρησιμοποιούνται σπάνια
- μια περίπτωση χρήσης τους είναι η εξειδίκευση μιας έτοιμης συνάρτησης βιβλιοθήκης
- παράδειγμα: η χρήση της συνάρτησης βιβλιοθήκης παραγωγής τυχαίων αριθμών rand() για την προσομοίωση ζαριού (τυχαίοι αριθμοί από το 1 έως το 6)
- αυτή η μέθοδος περιβάλλει με κώδικα την ήδη υπάρχουσα συνάρτηση για να την εξειδικεύσει
- σημείωση: τις συναρτήσεις time(), rand() και srand() θα τις δούμε ξεχωριστά
- 4. συναρτήσεις **με** παραμέτρους που **επιστρέφουν** κάποια τιμή
	- η πιο συνηθισμένη κατηγορία συναρτήσεων: δέχονται κάποιες τιμές, κάνουν υπολογισμούς με αυτές και επιστρέφουν ένα αποτέλεσμα
	- πολλές φορές καταχωρούμε την τιμή που επιστρέφεται σε μια μεταβλητή ίδιου τύπου με τον τύπο της επιστροφής (όπως στη γραμμή 11 του παραδείγματος)
	- στο παράδειγμα δεξιά, τα ορίσματα x και y (γραμμή 11) αντιστοιχούν στις παραμέτρους a και b της συνάρτησης (γραμμή 15)

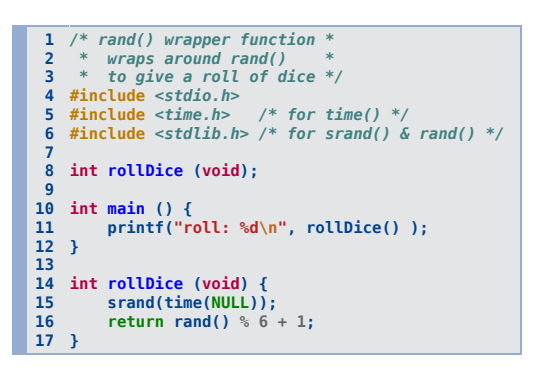

```
 1
  2
  3
  4
int max (int, int); /* function declaration */
  5
  6
int main (){
  7
  8
  9
10
11
12
 13
}
14
 15
int max (int a, int b) { /* function definition */
16
17
18
19
 20
}
    /* simplefunction.c */
    #include <stdio.h>
        int x, y, z;
        x = 4;
        y = 5;
        z = max(x,y); /* function call */
        printf ("max of %d and %d is %d\n", x, y, z);
       if (a > b)
            return a;
        else
            return b;
```
### **Ένα πλήρες πρόγραμμα με συναρτήσεις**

- Πρακτική εφαρμογή κώδικα με συναρτήσεις
	- για την καλύτερη οργάνωση ενός προγράμματος, συνηθίζουμε να "σπάμε" τις διάφορες διεργασίες ενός προγράμματος σε συναρτήσεις
	- αυτός ο καταμερισμός βοηθά στην απλοποίηση του κώδικα και στην ευκολότερη διαχείριση
- Προγραμματισμός σε φάσεις I
	- πολλές φορές γράφουμε ένα πρόγραμμα σε φάσεις
	- ξεχωρίζουμε τις διεργασίες και αναθέτουμε κάθε διεργασία σε μια συνάρτηση
	- στη συνέχεια γράφουμε τον κώδικα, δημιουργώντας κενές συναρτήσεις προσομοίωσης (stub functions: διαβάστε το σχετικό άρθρο)
	- σε κάθε κενή συνάρτηση συνήθως γράφουμε ως σχόλιο τη λειτουργία της και βάζουμε ένα μήνυμα να γράφεται στην οθόνη (για δοκιμή)
- Προγραμματισμός σε φάσεις II
	- για κάθε συνάρτηση αντικαθιστούμε τη λειτουργία προσομοίωσης με την πραγματική λειτουργία και δοκιμάζουμε
	- στο τέλος θα έχουμε το πλήρες πρόγραμμα

# **Ένα πλήρες πρόγραμμα με συναρτήσεις**

Δείτε ένα πρόγραμμα με τις συναρτήσεις προσομοίωσης: (Αν δεν φαίνεται ολόκληρο, κάντε scroll δεξιά)

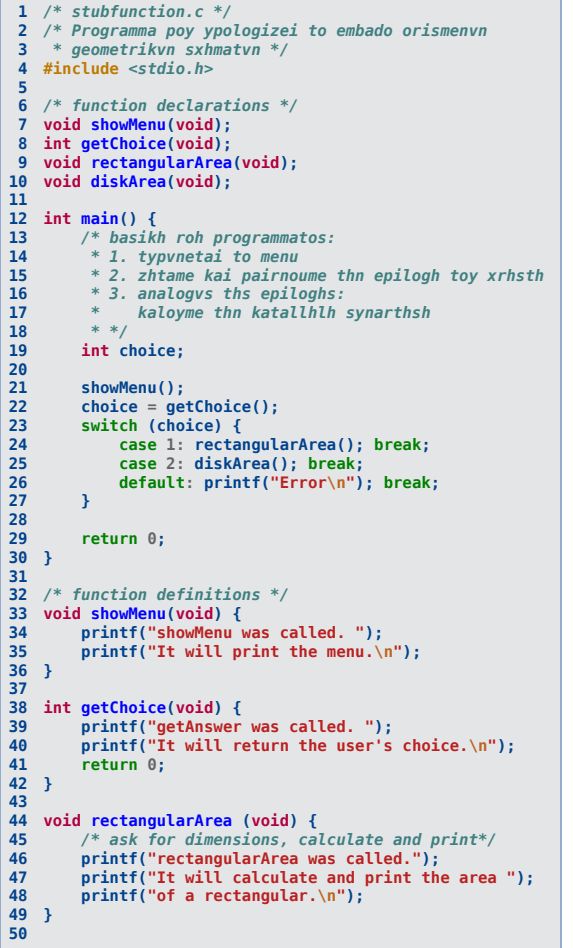

Δείτε το πλήρες πρόγραμμα με τις συναρτήσεις του: (Αν δεν φαίνεται ολόκληρο, κάντε scroll δεξιά)

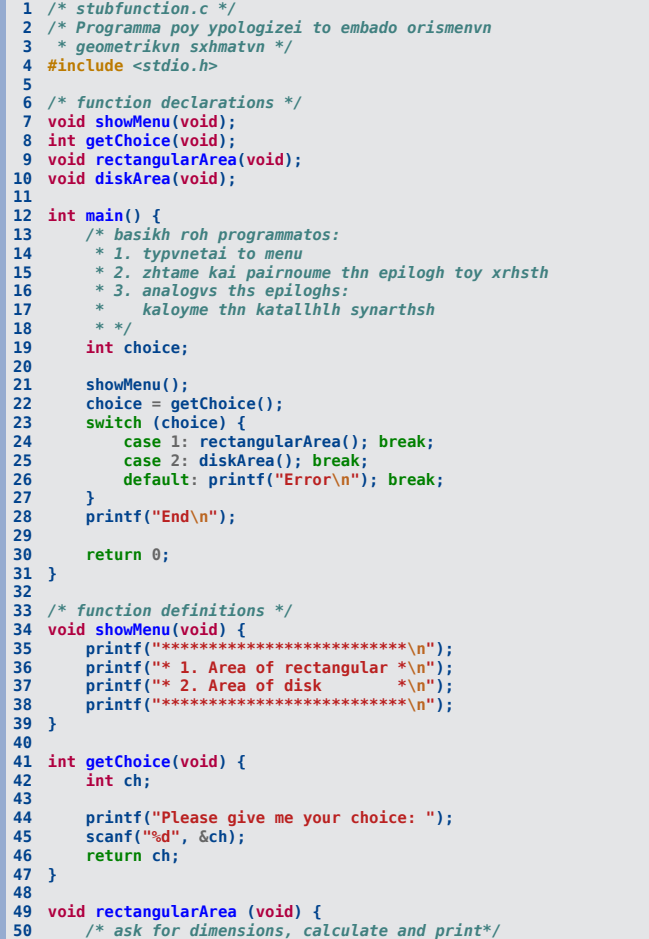

### C: functions basics (8)

# **51 52 53 54 55 56 void diskArea(void) {**<br>/\* ask for radius, calculate and print\*/<br>printf("diskArea was called.");<br>printf("It will calculate and print the area ");<br>printf("of a circular disk.\n");<br>}

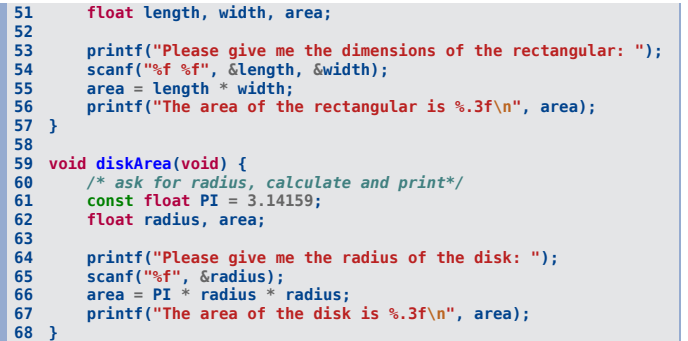

### **Βιβλιοθήκες συναρτήσεων**

- Με την εντολή #include <stdio.h> δίνουμε εντολή στον preprocessor να συμπεριλάβει στο πρόγραμμά μας τον κώδικα της βιβλιοθήκης stdio.
	- Γενικά, στον Preprocessor δίνουμε οδηγίες (directives) με το σύμβολο #.
	- Λίστα οδηγιών (directives): #include #define #undef #ifdef #ifndef #if #else #elif #endif #error #pragma
- Οι επικεφαλίδες (header files) των βιβλιοθηκών έχουν την κατάληξη .h και περιλαμβάνουν τα prototypes, δηλαδή τις δηλώσεις (declarations) των συναρτήσεων.
- Δείτε ένα τμήμα από το περιεχόμενο της κεφαλίδας stdio.h:
	- παρατηρήστε τη δήλωση της printf() στη γραμμή 247:

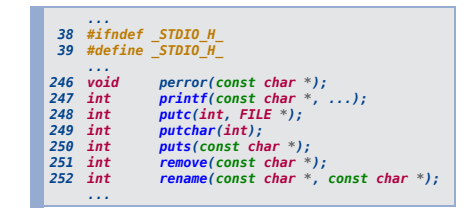

- Οι βιβλιοθήκες έτοιμων προγραμμάτων περιλαμβάνουν συναρτήσεις που:
	- λειτουργούν σωστά γιατί αυτές οι συναρτήσεις έχουν δοκιμαστεί εξονυχιστικά και είναι αρκετά γενικές και απλές στη χρήση.
	- είναι τελειοποιημένες για αποδοτική λειτουργία γιατί η κοινότητα των προγραμματιστών διαρκώς ελέγχει και βελτιώνει τον κώδικα
	- είναι ήδη έτοιμες για τις περισσότερες από τις συχνά χρησιμοποιούμενες λειτουργίες, εξοικονομώντας χρόνο και προσπάθεια
	- "τρέχουν" παντού γιατί είναι έτσι φτιαγμένες ώστε να λειτουργούν το ίδιο σε κάθε υπολογιστή